# Module 7: Solutions for supplementary exercises

## **Exercise: Potential rejection sampling problems**

First try to answer the following questions without using the computer – then reuse the code from the supplementary slides to check your answer:

- Suppose we could not easily determine M and hence had to make a conservative choice; say  $M = 100$  or  $M = 500$  in this context.
	- 1. Which effect will that have on the number of accepted samples? **The acceptance rate goes down.**

```
f0 <- function(x, a=.4, b=.08){\exp(a * (x - a)^2 - b * x^2)}
N < - 10000M < -500y <- runif(N, -4, 4)
p_accept <- f0(y)/(M*dunif(y, -4, 4))
u <- runif(N, 0, 1)
keep <- u<p_accept
mean(keep)
```
## [1] 0.014

2. How would you have to compensate for a too large value of M if you want a given number of samples from the target distribution? \*\*Increase the number of proposals, which will increase the overall computation time.\*\*

• What happens if you do not choose M large enough  $(e.g. M = 10$  in our example)? **Then you sample from the wrong distribution.**

```
M < - 10y <- runif(N, -4, 4)
p_accept <- f0(y)/(M*dunif(y, -4, 4))
u <- runif(N, 0, 1)
keep <- u<p_accept
hist(y[keep], prob = TRUE, col = "gray", ylim = c(0, .38))
norm_const <- integrate(f0, -4, 4)$value
curve(f0(x)/norm\_const, col = "red", add = TRUE)
```
# **Histogram of y[keep]**

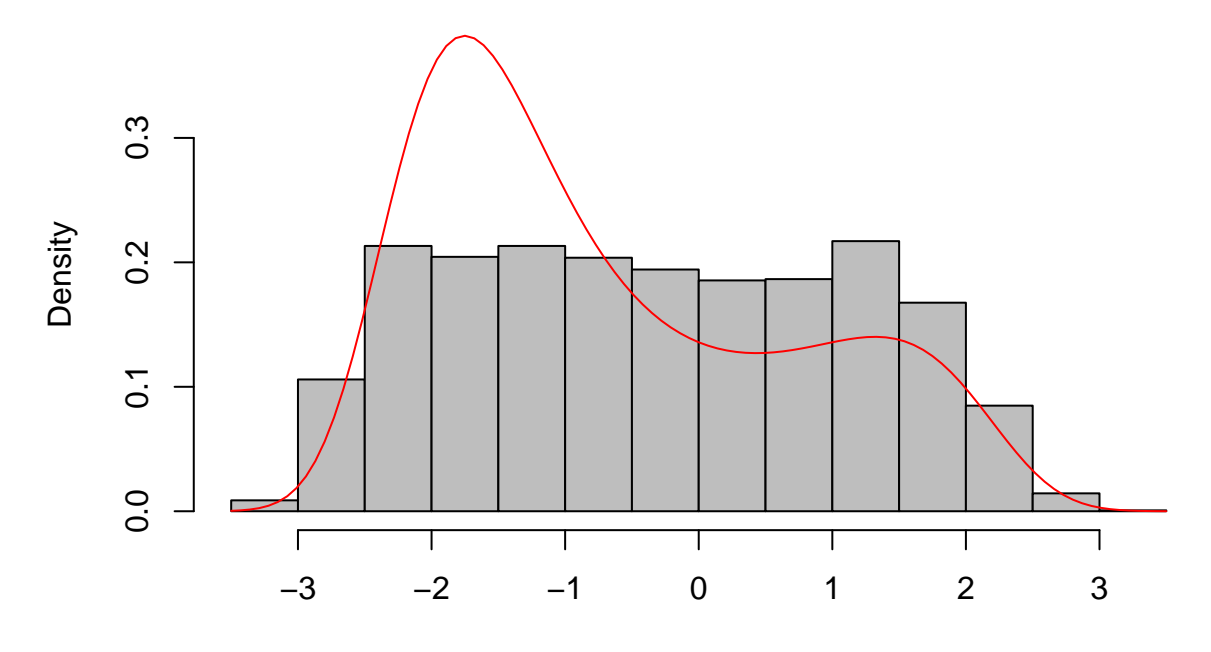

y[keep] - What would be the effect of using a uniform proposal distribution on [−10*,* 10]? **Acceptance rate goes down since proposals outside** [−4*,* 4] **always are rejected.**

```
M \le -3.1/20y <- runif(N, -20, 20)
p_accept <- f0(y)/(M*dunif(y, -20, 20))
u <- runif(N, 0, 1)
keep <- u<p_accept
mean(keep)
```
#### ## [1] 0.173

- What happens if the proposal distribution is an standard normal distribution (i.e. mean zero and standard deviation 1? Hints:
	- 1. You can use dnorm() for the normal density.
	- 2. You may have to create a sequence  $x \leq -\text{seq}(-4, 4, b) = 0.01$  to numerically evaluate the bound M relating  $f0(x)$  and dnorm $(x)$ .

**The upper bound is higher and we get lower acceptance rates. I.e. we have to sample for longer time to obtain the number of target samples we want.**

```
x \leftarrow \text{seq}(-4, 4, \text{ by } = 0.01)M <- max(f0(x)/dnorm(x))
y <- rnorm(N)
p_accept <- f0(y)/(M*dnorm(y))
u <- runif(N, 0, 1)
keep <- u<p_accept
mean(keep)
```
#### ## [1] 0.1082

The reason that the acceptance rate is so low is that the upper bound is very poor:

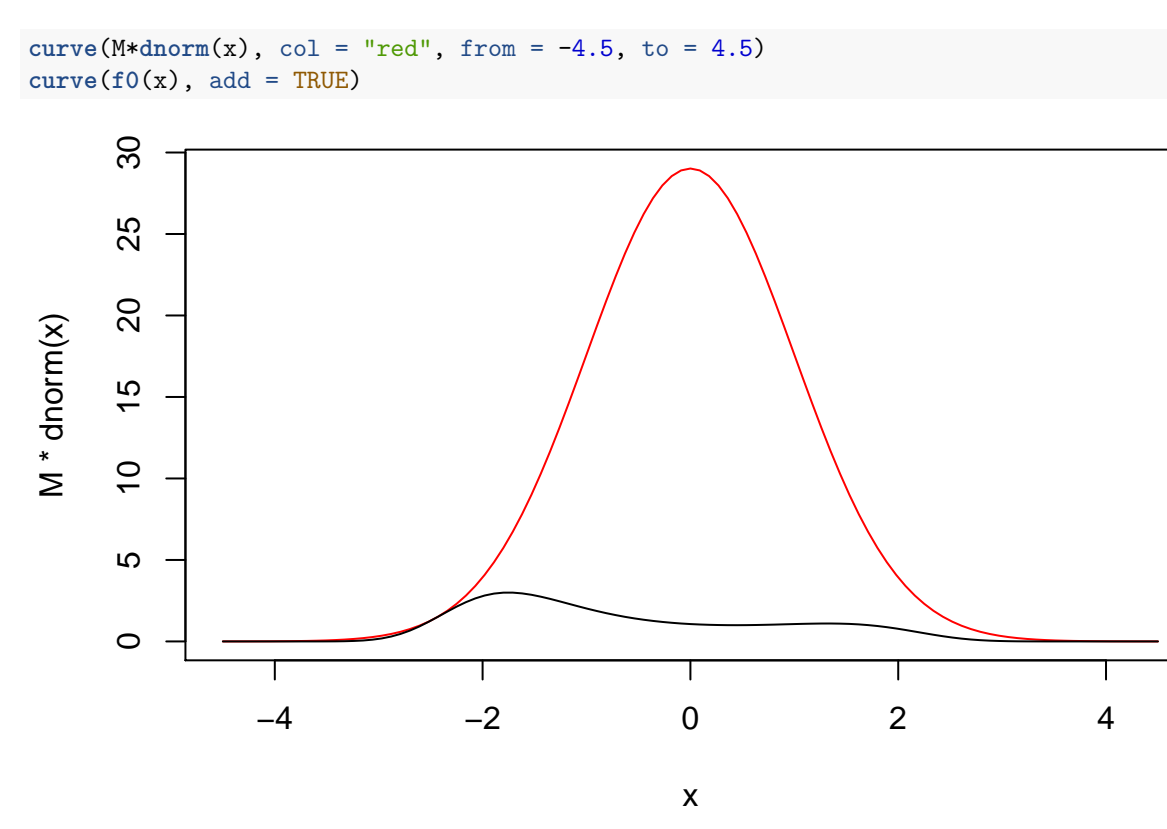

### **Exercise: Improving the proposal distribution**

If  $f(x)$ ,  $x \in [0,1]$  is a pdf on  $[0,1]$  then for  $a > 0$ ,  $1/a \cdot f(x/a)$ ,  $x \in [0,a]$  is a pdf on  $[0,a]$ . Furthermore, a pdf on  $[b, a + b]$  can be obtained by simple translation.

- Based on these facts how can a beta distribution  $\text{Be}(\alpha, \beta)$  indirectly be used as the proposal distribution for our example? -Implement the rejection sampling algorithm using Be(2.5,3.5) transformed to [−4*.*1*,* 4*.*1] (but with *M* determined on [−4*,* 4]).
- Check with a histogram that you are sampling the correct distribution.
- Find the acceptance rate.

**For** *X* ∼ **Be**(2*.*5*,* 3*.*5) **transform it to the interval** *I* = [−4*.*1*,* 4*.*1] **by** *Y* = 8*.*2 · *X* − 4*.*1**. Then the density** for *Y* is  $f((y + 4.1)/8.2)/8.2$  for *x* in *I* and zero otherwise, where *f* is the original Beta **density on** [0*,* 1]**:**

```
x \leftarrow \text{seq}(-4, 4, \text{ by } = 0.01)g <- function(y, a = 2.5, b = 3.5){x <- (y+4.1)/8.2; dbeta(x, a, b)/8.2}
M \leftarrow \max(f0(x)/g(x))y <- 8.2*rbeta(N, 2.5, 3.5) - 4.1
p_accept <- f0(y)/(M*g(y, 2.5, 3.5))
u <- runif(N, 0, 1)
keep <- u<p_accept
mean(keep)
```
## [1] 0.5609

```
hist(y[keep], prob = TRUE, col = "gray", ylim = c(0, .38))
curve(f0(x)/norm\_const, col = "red", add = TRUE)
```
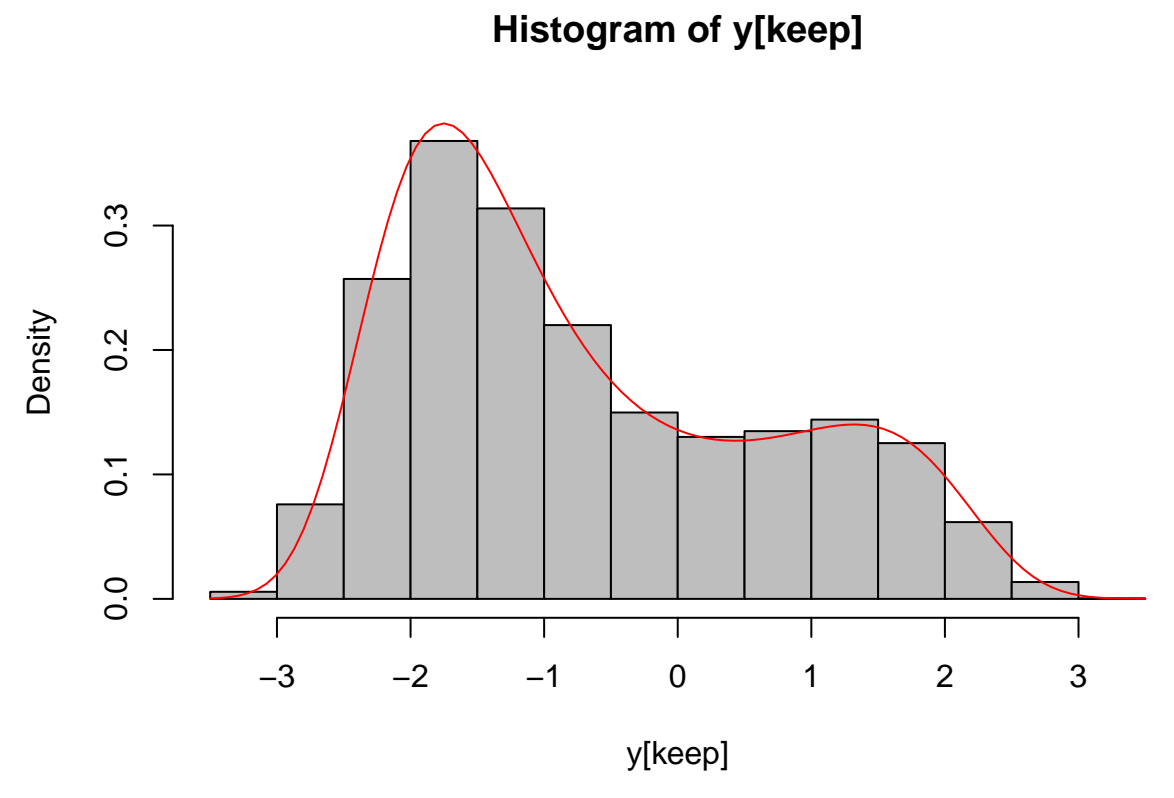

Now the upper bound is much better:

curve( $M*g(x)$ ,  $col = "red", from = -4.5, to = 4.5)$ **curve**(**f0**(x), add = TRUE)

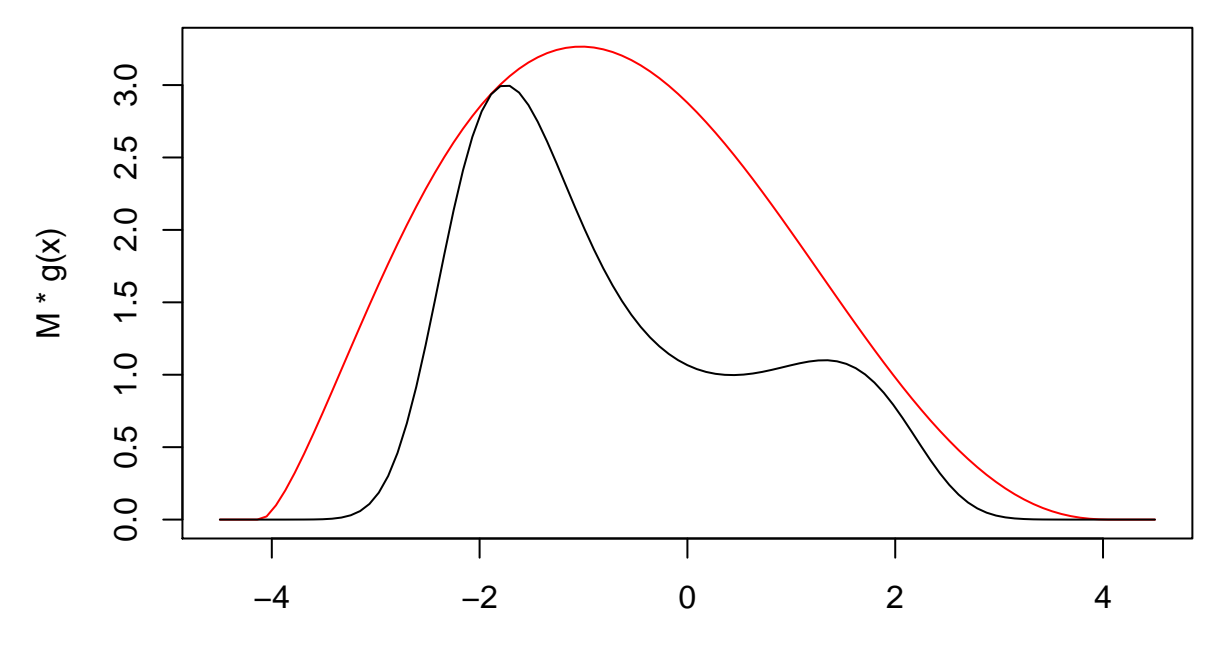

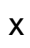